# **Proportionnalité**

## **I. Reconnaître une situation de proportionnalité**

1. Définition

**Deux grandeurs sont proportionnelles si les valeurs de l'une s'obtiennent en multipliant les valeurs de l'autre par un même nombre appelé coefficient de proportionnalité**

#### 2. Méthode

**Il y a proportionnalité quand on obtient les termes de la deuxième ligne en multipliant ceux de la première ligne par un même nombre.**

**Ce nombre s'appelle le ……………………………………….**

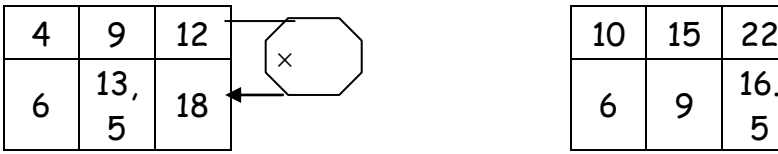

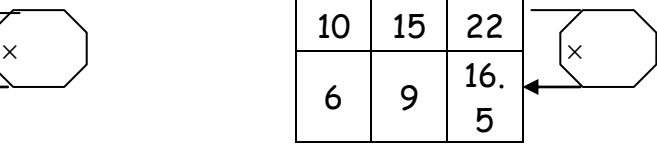

# Tous les quotients sont égaux à …………………………donc ceci est une ………………………………………………………… et le nombre …………………… est le ………………………………………………………… …………………………………………………………

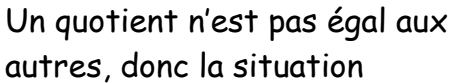

………………………………………………………

#### **II. Proportionnalité et produits en croix**

1. Propriété

Dans un tableau de proportionnalité il y a …………………………………………………………………

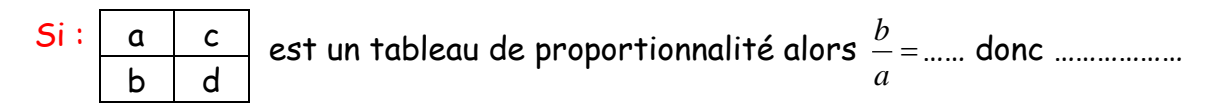

- 2. Calculer une 4ième proportionnelle
	- a) Définition

**La valeur de x qui permet au tableau ci-dessous d'être un tableau de proportionnalité s'appelle la …………………………………………..**

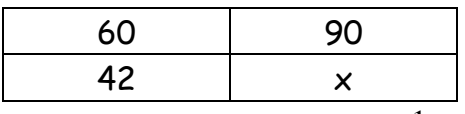

b) Exemple : Une voiture consomme 18 litres d'essence pour faire 250 km.

b1) Quelle consommation peut-on prévoir pour 400 km.

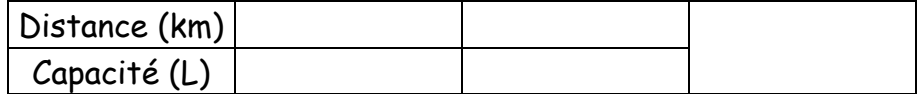

Pour 400 km il faut prévoir une consommation de ………… l

b2) Avec 45 litres d'essence, combien de km peut-on faire ?

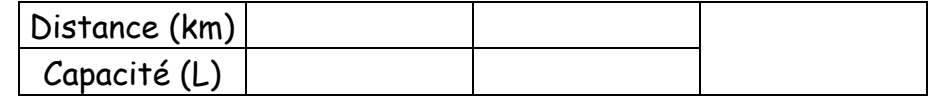

Avec 45 l on peut faire ………… km

## 3. Représentation graphique

**Il y a proportionnalité sur un graphique quand …………………………………………..**

On choisit des valeurs pour le côté c.

On calcule les valeurs correspondantes du périmètre p.

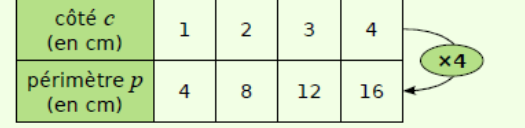

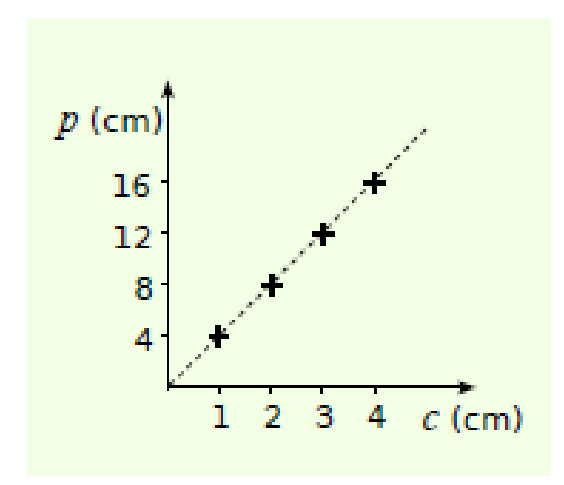

#### **III. Pourcentage**

#### 1) Appliquer un pourcentage

a) Propriété

**Pour appliquer un pourcentage a %, on multiplie par la fraction** 

#### b) Exemples

5 % des habitants d'une ville de 225 000 habitants vont au cinéma une fois par semaine. 5 % de 225 000 représentent  $\frac{5}{100} \times 225$  000 = 11 250 personnes.

11 250 habitants de la ville vont donc au cinéma une fois par semaine.

#### 2) Calculer un pourcentage

Calculer un pourcentage revient à calculer **une quatrième proportionnelle.** On peut construire un tableau de proportionnalité.

#### Exemple 1

Sur un prix de 240 €, on fait une remise de 60€.

Quel est le pourcentage de la remise ?

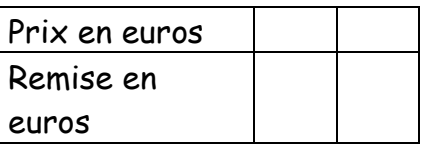

240 100  $\frac{60}{100} = \frac{t}{100}$ ............. ............. .............  $t = \frac{...}{...} = ...$ 

La remise représente ………… % du initial.

#### Exemple 2

Dans le collège Archimède, il y a 560 élèves et 168 étudient l'italien. Quel est le pourcentage d'élèves étudiant l'italien ?

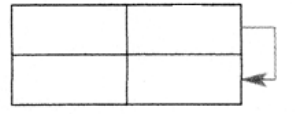

Le pourcentage d'élèves étudiant l'italien est :

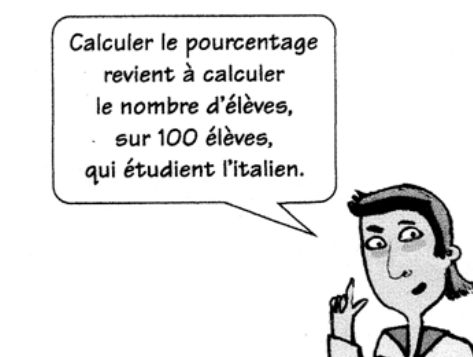

# **IV. Echelle**

- 1) Définition
	- Si un plan est à l'échelle 500000 3 , cela signifie que **3** unités de longueur sur le plan représente …………………………………………………………………………………………………………………………………
	- Si un schéma est à l'échelle 1 4 4 , cela signifie que **4** unités de longueur sur le schéma représente ……………………………………………………………………………………………………………………

............................................................... *Echelle*

...............................................................

avec la distance sur le plan et la distance réelle ……………………………………………………………………… ………………………………………………………………………………………………………………………………………………………………

Il y a proportionnalité entre …………………………………………………………………………………

- …………………………………………………………………………………………………………………………………….
- 2) Exemple

Le plan est à l'échelle 500000  $\frac{3}{2}$  . Cela signifie que 3cm sur la carte représentent ……………………………cm en réalité c'est-à-dire ……………………….km

La distance réelle entre la ville A et la ville B est de 10 km. Quelle est la distance en cm sur la carte ?

La distance sur la carte entre la ville C et D est de 2 cm. Quelle est la distance réelle en km?

On peut faire un tableau de proportionnalité :

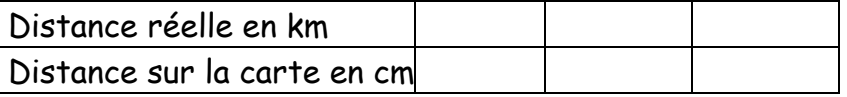

La distance sur la carte entre les villes A et B est :

La distance réelles entre les villes C et D est :

3) Détermination d'une échelle

Calculer une échelle revient à calculer le coefficient de proportionnalité.

Distance réelle en cm  $\vert$  20

Distance sur la carte en  $cm \mid 4$ .................................. ...... ......

.................................. ....... ......  $\frac{Distance \, \, \text{sur} \, \, \text{la} \, \, \text{carte} \, \, \text{en} \, \, \text{cm}}{Echelle = \frac{.................}{} = \frac{......}{} = \frac{......}{}$ 

# Remarque :

L'échelle est un coefficient qui relie deux grandeurs de même nature ( ici les longueurs), donc qui s'exprime sans unités.

a. Agrandissement et réduction

Si l'échelle est un nombre inférieur à 1, on a une ………………………... (carte ; maquette) Si l'échelle est un nombre supérieur à 1, on a un ……………………….. (Schéma en biologie de cellules)